## **Marking up text**

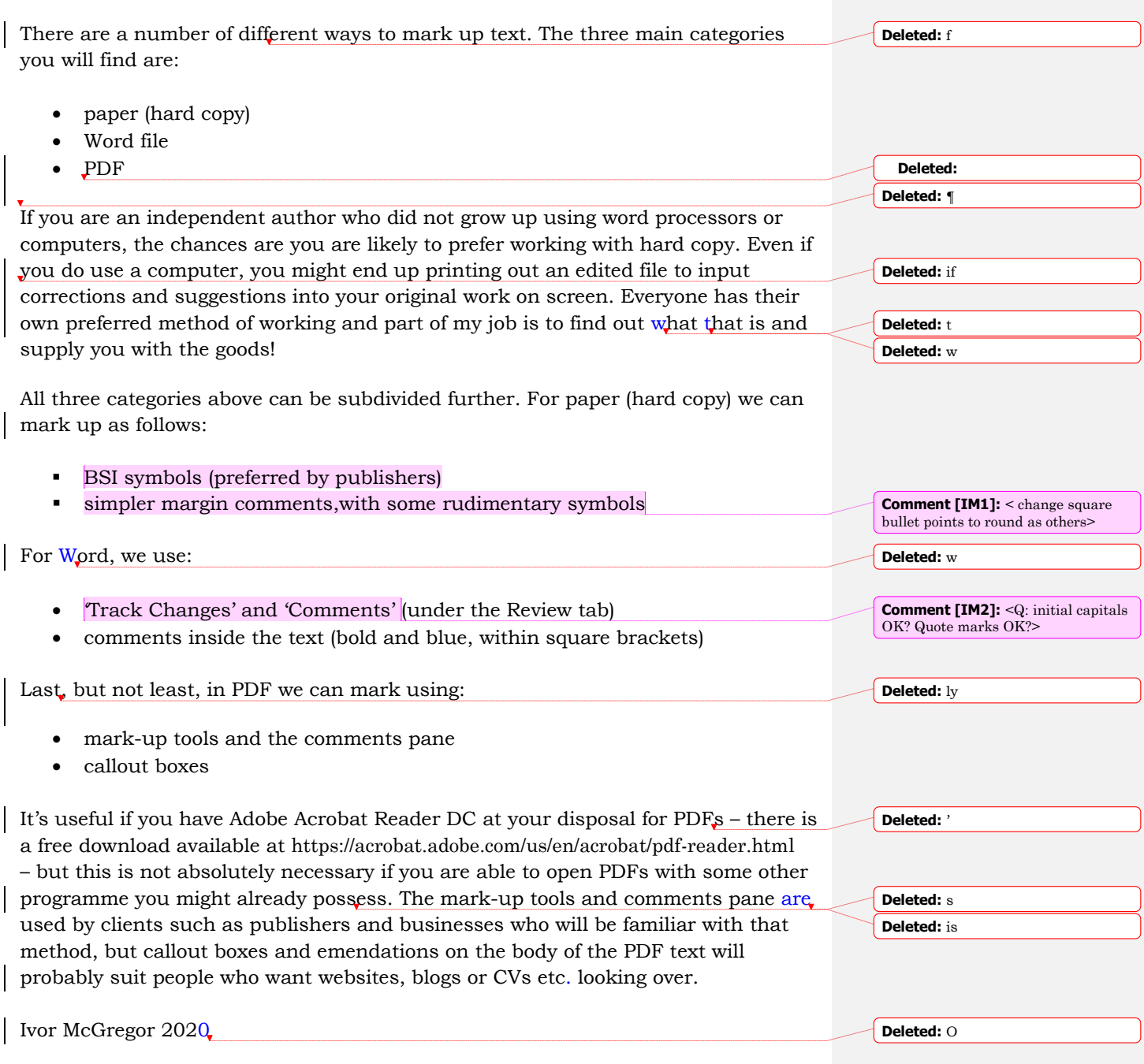